# Package 'systemPipeTools'

April 12, 2022

<span id="page-0-0"></span>Title Tools for data visualization

Version 1.2.0

Date 2021-05-11

- Description systemPipeTools package extends the widely used systemPipeR (SPR) workflow environment with an enhanced toolkit for data visualization, including utilities to automate the data visualizaton for analysis of differentially expressed genes (DEGs). systemPipeTools provides data transformation and data exploration functions via scatterplots, hierarchical clustering heatMaps, principal component analysis, multidimensional scaling, generalized principal components, t-Distributed Stochastic Neighbor embedding (t-SNE), and MA and volcano plots. All these utilities can be integrated with the modular design of the systemPipeR environment that allows users to easily substitute any of these features and/or custom with alternatives.
- Imports DESeq2, GGally, Rtsne, SummarizedExperiment, ape, dplyr, ggplot2, ggrepel, ggtree, glmpca, pheatmap, plotly, tibble, magrittr, DT, stats
- Suggests systemPipeR, knitr, BiocStyle, rmarkdown, testthat (>= 3.0.0), BiocGenerics, Biostrings, methods
- biocViews Infrastructure, DataImport, Sequencing, QualityControl, ReportWriting, ExperimentalDesign, Clustering, DifferentialExpression, MultidimensionalScaling, PrincipalComponent

License Artistic-2.0

Encoding UTF-8

LazyData false

VignetteBuilder knitr

Roxygen list(markdown = TRUE)

RoxygenNote 7.1.1

Config/testthat/edition 3

git\_url https://git.bioconductor.org/packages/systemPipeTools

git branch RELEASE 3 14

git\_last\_commit 1997851

git\_last\_commit\_date 2021-10-26

# Date/Publication 2022-04-12

Author Daniela Cassol [aut, cre], Ponmathi Ramasamy [aut], Le Zhang [aut], Thomas Girke [aut]

Maintainer Daniela Cassol <danicassol@gmail.com>

# R topics documented:

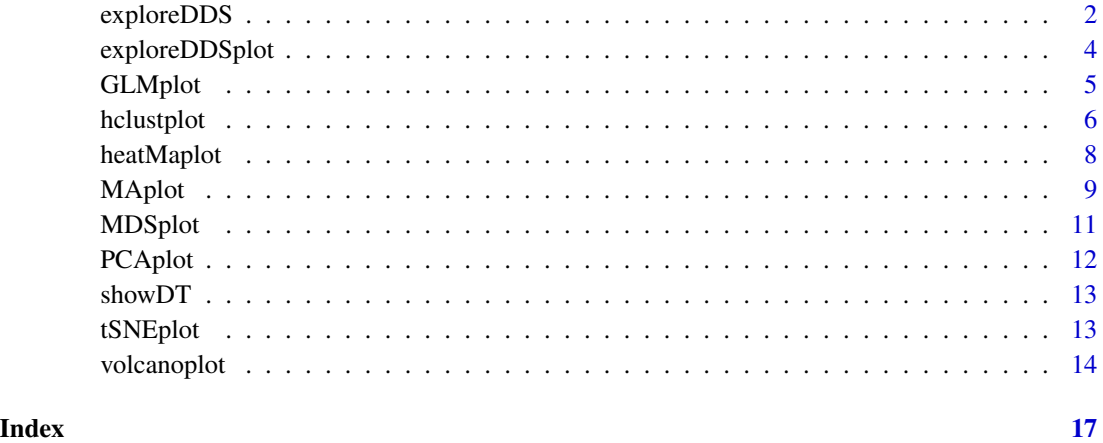

exploreDDS *exploreDDS*

#### Description

Convenience wrapper function to transform raw read counts using the [DESeq2::DESeq2-package\(\)](#page-0-0) package transformations methods. The input file has to contain all the genes, not just differentially expressed ones.

```
exploreDDS(
 countMatrix,
  targets,
 cmp = cmp[[1]],preFilter = NULL,
  transformationMethod = "raw",
 blind = TRUE
)
```
<span id="page-1-0"></span>

#### <span id="page-2-0"></span>exploreDDS 3

#### **Arguments**

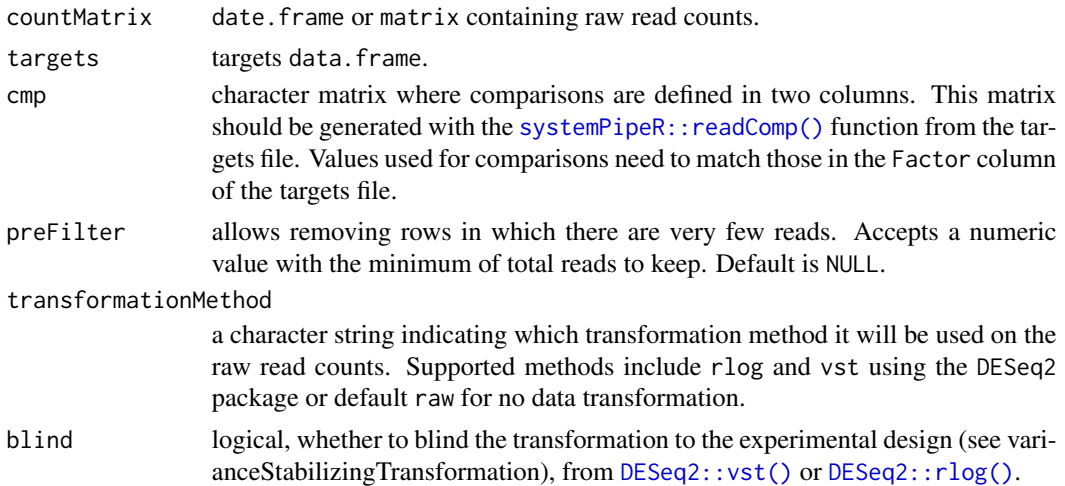

#### Details

Note that the recommendation is to use the resulting transformed values in the transformationMethod argument only for visualization and clustering, not for differential expression analysis which needs raw counts. Users are strongly encouraged to consult the [DESeq2::DESeq2-package\(\)](#page-0-0) vignette for more detailed information on this topic and how to properly run DESeq2 on data sets with more complex experimental designs.

#### Value

returns an object of class [DESeq2::DESeqTransform\(\)](#page-0-0).

#### Author(s)

Daniela Cassol

#### References

For more details on DESeq2, please consult the following page: [DESeq2.](http://bioconductor.org/packages/release/bioc/html/DESeq2.html) For more details on targets file definition, please consult the following page: [systemPipeR.](http://www.bioconductor.org/packages/release/bioc/vignettes/systemPipeR/inst/doc/systemPipeR.html#25_structure_of_targets_file)

```
## Targets file
targetspath <- system.file("extdata", "targets.txt", package = "systemPipeR")
targets <- read.delim(targetspath, comment = "#")
cmp <- systemPipeR::readComp(file = targetspath, format = "matrix",
delim = "-'")## Count table file
countMatrixPath <- system.file("extdata", "countDFeByg.xls",
package = "systemPipeR")
countMatrix <- read.delim(countMatrixPath, row.names = 1)
## Run
```

```
exploredds <- exploreDDS(countMatrix, targets,
    cmp = cmp[[1]],
    preFilter = NULL, transformationMethod = "raw"
\mathcal{L}exploredds
```
exploreDDSplot *exploreDDSplot*

# Description

Scatterplot of transformed counts from two samples or grid of all samples

# Usage

```
exploreDDSplot(
 countMatrix,
  targets,
 cmp = cmp[[1]],
 preFilter = NULL,
 samples,
 blind = TRUE,scattermatrix = FALSE,
 plotly = FALSE,
 savePlot = FALSE,
 filePlot = NULL
)
```
# Arguments

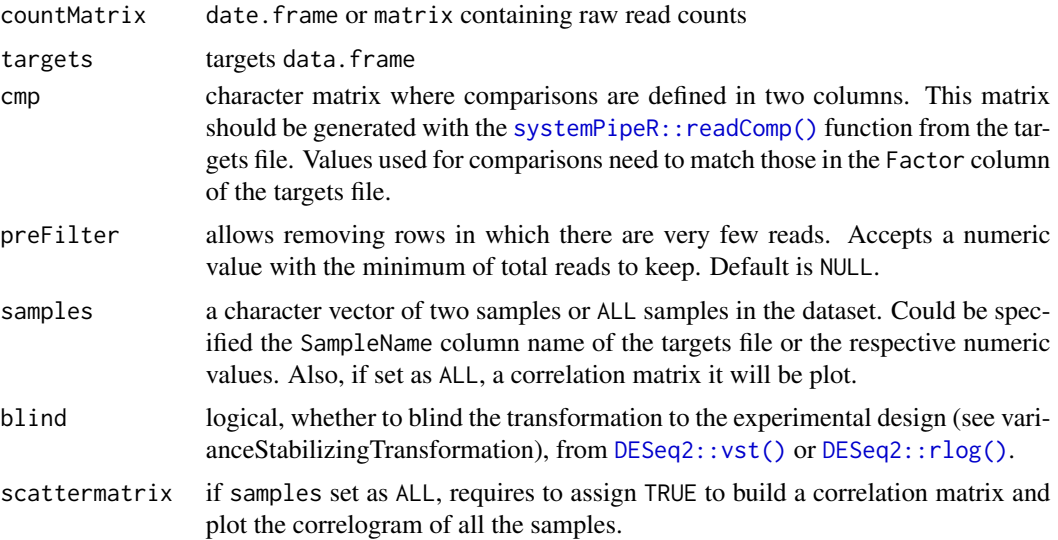

<span id="page-3-0"></span>

#### <span id="page-4-0"></span>GLMplot 5

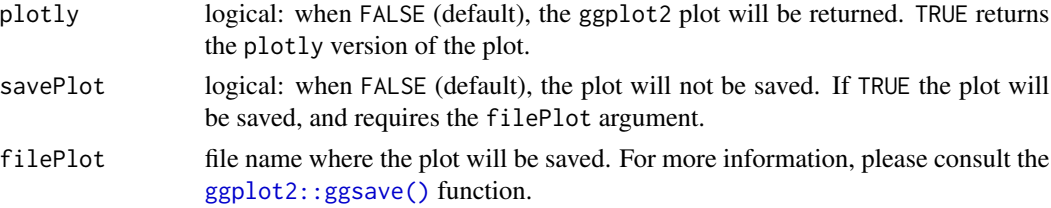

# Value

returns an object of ggplot2 plot.

# Examples

```
## Targets file
targetspath <- system.file("extdata", "targets.txt", package = "systemPipeR")
targets <- read.delim(targetspath, comment = "#")
cmp <- systemPipeR::readComp(
    file = targetspath,
    format = "matrix", delim = "-"
\lambda## Count table file
countMatrixPath <- system.file("extdata", "countDFeByg.xls",
    package = "systemPipeR"
\lambdacountMatrix <- read.delim(countMatrixPath, row.names = 1)
## Plot
exploreDDSplot(countMatrix, targets,
    cmp = cmp[[1]], preFilter = NULL,
    samples = c(3, 4)\lambda
```
GLMplot *Dimension Reduction with GLMplot*

### Description

This function computes and plots generalized principal components analysis for dimension reduction of count expression matrix.

```
GLMplot(
  exploredds,
  L = 2,
  plotly = FALSE,
  savePlot = FALSE,
  filePlot = NULL,
  ...
\mathcal{L}
```
#### <span id="page-5-0"></span>**Arguments**

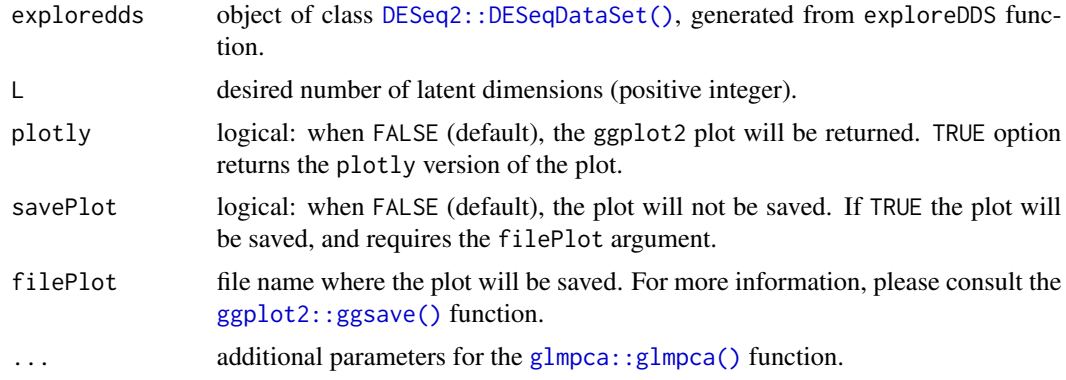

#### Value

returns an object of ggplot or plotly class.

#### References

F. William Townes and Kelly Street (2020). glmpca: Dimension Reduction of Non-Normally Distributed Data. R package version 0.2.0. <https://CRAN.R-project.org/package=glmpca>

#### Examples

```
## Targets file
targetspath <- system.file("extdata", "targets.txt", package = "systemPipeR")
targets <- read.delim(targetspath, comment = "#")
cmp <- systemPipeR::readComp(file = targetspath, format = "matrix",
delim = "-"## Count table file
countMatrixPath <- system.file("extdata", "countDFeByg.xls",
package = "systemPipeR")
countMatrix <- read.delim(countMatrixPath, row.names = 1)
## Plot
exploredds <- exploreDDS(countMatrix, targets, cmp = cmp[[1]],
preFilter = NULL, transformationMethod = "raw")
GLMplot(exploredds, plotly = FALSE)
```
hclustplot *Hierarchical Clustering Dendrogram (hclustplot)*

#### Description

This function computes the sample-wise correlation coefficients using the stats:: $cor()$  function from the transformed expression values. After transformation to a distance matrix, hierarchical clustering is performed with the [stats::hclust\(\)](#page-0-0) function, and the result is plotted as a dendrogram.

#### <span id="page-6-0"></span>hclustplot  $\overline{7}$

### Usage

```
hclustplot(
  exploredds,
 method = "spearman",
 plotly = FALSE,
  savePlot = FALSE,
  filePlot = NULL
)
```
#### Arguments

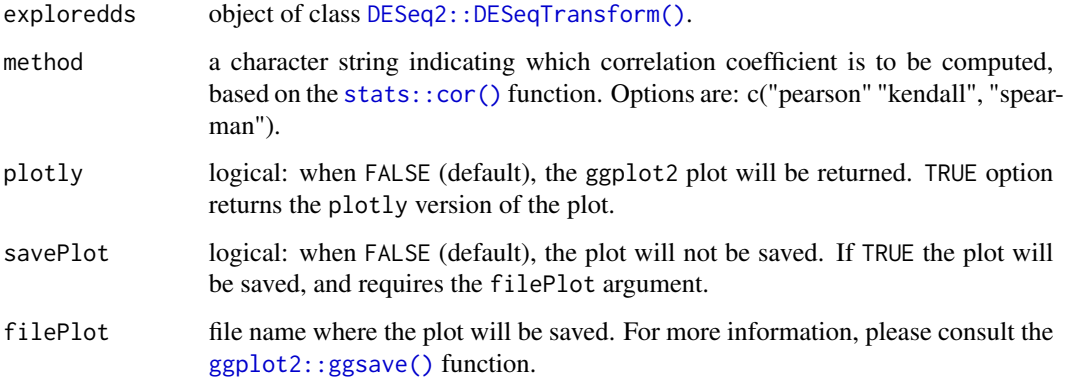

#### Value

returns an object of ggplot or plotly class.

```
## Targets file
targetspath <- system.file("extdata", "targets.txt",
package = "systemPipeR")
targets <- read.delim(targetspath, comment = "#")
cmp <- systemPipeR::readComp(file = targetspath,
format = "matrix", delim = "-")
## Count table file
countMatrixPath <- system.file("extdata", "countDFeByg.xls",
package = "systemPipeR")
countMatrix <- read.delim(countMatrixPath, row.names = 1)
## Plot
exploredds <- exploreDDS(countMatrix, targets,
   cmp = cmp[[1]],preFilter = NULL, transformationMethod = "rlog"
)
hclustplot(exploredds, method = "spearman")
```
<span id="page-7-0"></span>

This function performs hierarchical clustering on the transformed expression matrix generated with the DESeq2 package. It uses, by default, a Pearson correlation-based distance measure and complete linkage for cluster join.

#### Usage

```
heatMaplot(
  exploredds,
  clust,
  DEGlist = NULL,
  plotly = FALSE,
  savePlot = FALSE,
  filePlot = NULL,
  ...
\mathcal{L}
```
# Arguments

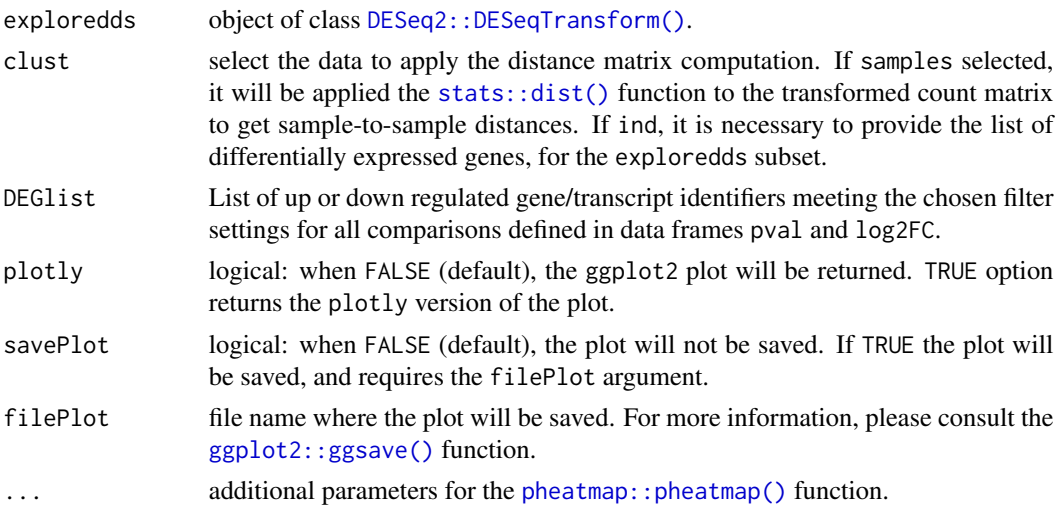

#### Value

returns an object of pheatmap or plotly class.

#### References

Raivo Kolde (2019). pheatmap: Pretty Heatmaps. R package version 1.0.12. [https://CRAN.](https://CRAN.R-project.org/package=pheatmap) [R-project.org/package=pheatmap](https://CRAN.R-project.org/package=pheatmap)

#### <span id="page-8-0"></span>MAplot the contract of the contract of the contract of the contract of the contract of the contract of the contract of the contract of the contract of the contract of the contract of the contract of the contract of the con

#### Examples

```
### Load data
targetspath <- system.file("extdata", "targets.txt",
package = "systemPipeR")
targets <- read.delim(targetspath, comment = "#")
cmp <- systemPipeR::readComp(file = targetspath,
format = "matrix", delim = "-")
countMatrixPath <- system.file("extdata", "countDFeByg.xls",
package = "systemPipeR")
countMatrix <- read.delim(countMatrixPath, row.names = 1)
## Samples plot
exploredds <- exploreDDS(countMatrix, targets,
    cmp = cmp[[1]],preFilter = NULL, transformationMethod = "rlog"
)
heatMaplot(exploredds, clust = "samples", plotly = TRUE)
## Individuals genes identified in DEG analysis
### DEG analysis with `systemPipeR`
degseqDF <- systemPipeR::run_DESeq2(
    countDF = countMatrix,
    targets = targets, cmp = cmp[[1]], independent = FALSE
)
DEG_list <- systemPipeR::filterDEGs(
    degDF = degseqDF,
    filter = c(Fold = 2, FDR = 10))
### Plot
heatMaplot(exploredds,
    clust = "ind",DEGlist = unique(as.character(unlist(DEG_list[[1]])))
\mathcal{L}
```
MAplot *MAplot*

#### Description

This function plots log2 fold changes (y-axis) versus the mean of normalized counts (on the x-axis). Statistically significant features are colored.

```
MAplot(
  degseqDF,
  FDR.cutoff = 0.05,
  comparison,
  filter = c(Fold = 2, FDR = 10),
  genes = "NULL",
  plotly = FALSE,
```
10 MAplot

```
savePlot = FALSE,
  filePlot = NULL
\lambda
```
#### Arguments

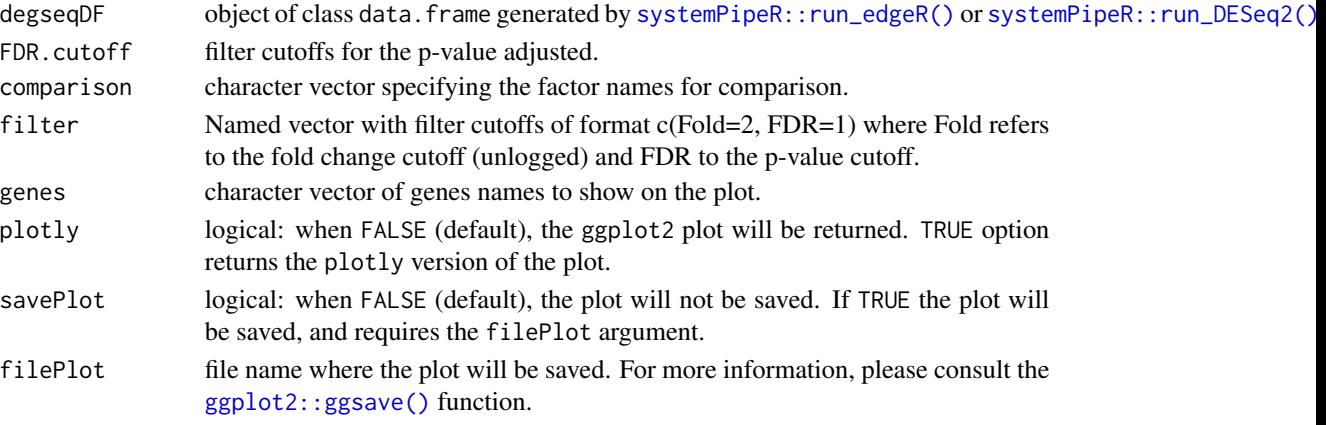

### Value

returns an object of ggplot or plotly class.

```
## Load targets file and count reads dataframe
targetspath <- system.file("extdata", "targets.txt", package = "systemPipeR")
targets <- read.delim(targetspath, comment = "#")
cmp <- systemPipeR::readComp(
    file = targetspath, format = "matrix",
    delim = "-"
\lambdacountMatrixPath <- system.file("extdata", "countDFeByg.xls",
    package = "systemPipeR"
\mathcal{L}countMatrix <- read.delim(countMatrixPath, row.names = 1)
package = "systemPipeR"<br>)<br>countMatrix <- read.delim(countMatr<br>### DEG analysis with `systemPipeR`
degseqDF <- systemPipeR::run_DESeq2(
    countDF = countMatrix, targets = targets,
    cmp = cmp[[1]], independent = FALSE)
DEG_list <- systemPipeR::filterDEGs(
    degDF = degseqDF,
    filter = c(Fold = 2, FDR = 10)\lambda## Plot
MAplot(degseqDF,
    comparison = "M12-A12", filter = c(Fold = 1, FDR = 20),
    genes = "ATCG00280"
\lambda
```
<span id="page-9-0"></span>

<span id="page-10-0"></span>

This function computes and plots multidimensional scaling analysis for dimension reduction of count expression matrix. Internally, it is applied the [stats::dist\(\)](#page-0-0) function to the transformed count matrix to get sample-to-sample distances.

#### Usage

```
MDSplot(
  exploredds,
 method = "spearman",
 plotly = FALSE,
  savePlot = FALSE,
  filePlot = NULL
)
```
# Arguments

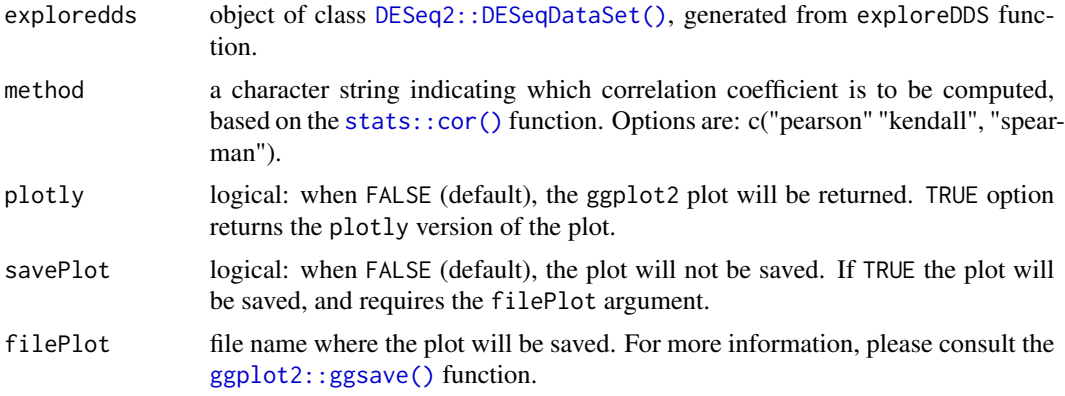

# Value

returns an object of ggplot or plotly class.

```
## Targets file
targetspath <- system.file("extdata", "targets.txt", package = "systemPipeR")
targets <- read.delim(targetspath, comment = "#")
cmp <- systemPipeR::readComp(file = targetspath, format = "matrix",
delim = "-"## Count table file
countMatrixPath <- system.file("extdata", "countDFeByg.xls",
package = "systemPipeR")
```

```
countMatrix <- read.delim(countMatrixPath, row.names = 1)
## Plot
exploredds <- exploreDDS(countMatrix, targets, cmp = cmp[[1]],
preFilter = NULL, transformationMethod = "rlog")
MDSplot(exploredds, plotly = FALSE)
```

```
PCAplot PCAplot
```
This function plots a Principal Component Analysis (PCA) from transformed expression matrix. This plot shows samples variation based on the expression values and identifies batch effects.

#### Usage

```
PCAplot(exploredds, plotly = FALSE, savePlot = FALSE, filePlot = NULL)
```
#### Arguments

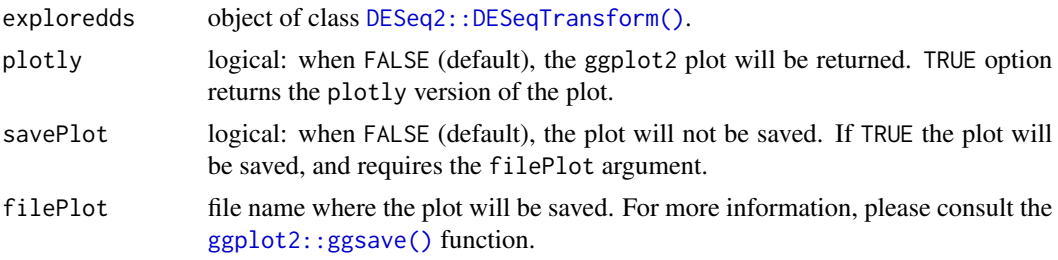

#### Value

returns an object of ggplot or plotly class.

```
## Targets file
targetspath <- system.file("extdata", "targets.txt", package = "systemPipeR")
targets <- read.delim(targetspath, comment = "#")
cmp <- systemPipeR::readComp(file = targetspath, format = "matrix",
delim = "-'")## Count table file
countMatrixPath <- system.file("extdata", "countDFeByg.xls",
package = "systemPipeR")
countMatrix <- read.delim(countMatrixPath, row.names = 1)
## Plot
exploredds <- exploreDDS(countMatrix, targets, cmp = cmp[[1]],
preFilter = NULL, transformationMethod = "rlog")
PCAplot(exploredds, plotly = TRUE)
```
<span id="page-11-0"></span>

<span id="page-12-0"></span>

Create an HTML table using DT package with fixed columns

#### Usage

showDT(data, ...)

# Arguments

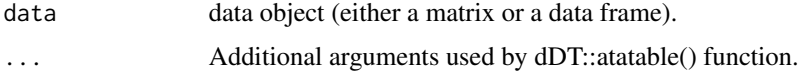

#### Value

returns an object of datatables and htmlwidget.

# Examples

showDT(iris)

tSNEplot *t-Distributed Stochastic Neighbor embedding with tSNEplot*

#### Description

This function computes and plots t-Distributed Stochastic Neighbor embedding (t-SNE) analysis for unsupervised nonlinear dimensionality reduction of count expression matrix. Internally, it is applied the [Rtsne::Rtsne\(\)](#page-0-0) function, using the exact t-SNE computing with theta=0.0.

```
tSNEplot(
  countMatrix,
  targets,
 plotly = FALSE,
  savePlot = FALSE,
  filePlot = NULL,
  ...
\mathcal{E}
```
#### <span id="page-13-0"></span>Arguments

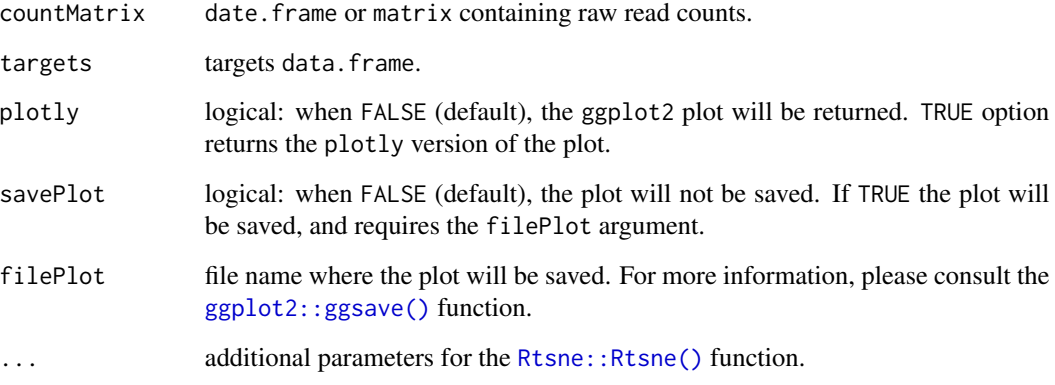

#### Value

returns an object of ggplot or plotly class.

#### References

Jesse H. Krijthe (2015). Rtsne: T-Distributed Stochastic Neighbor Embedding using a Barnes-Hut Implementation, URL: <https://github.com/jkrijthe/Rtsne>

#### Examples

```
targetspath <- system.file("extdata", "targets.txt",
package = "systemPipeR")
targets <- read.delim(targetspath, comment = "#")
cmp <- systemPipeR::readComp(file = targetspath, format = "matrix",
delim = "-")
countMatrixPath <- system.file("extdata", "countDFeByg.xls",
package = "systemPipeR")
countMatrix <- read.delim(countMatrixPath, row.names = 1)
set.seed(42)
tSNEplot(countMatrix, targets, perplexity = 5)
```
volcanoplot *Volcano plot with* volcanoplot

## Description

A simple function that shows statistical significance (p-value) versus magnitude of change (log2 fold change).

# <span id="page-14-0"></span>volcanoplot 15

# Usage

```
volcanoplot(
  degseqDF,
  comparison,
  filter = c(Fold = 2, FDR = 10),
  genes = "NULL",
 plotly = FALSE,
  savePlot = FALSE,
  filePlot = NULL
)
```
#### Arguments

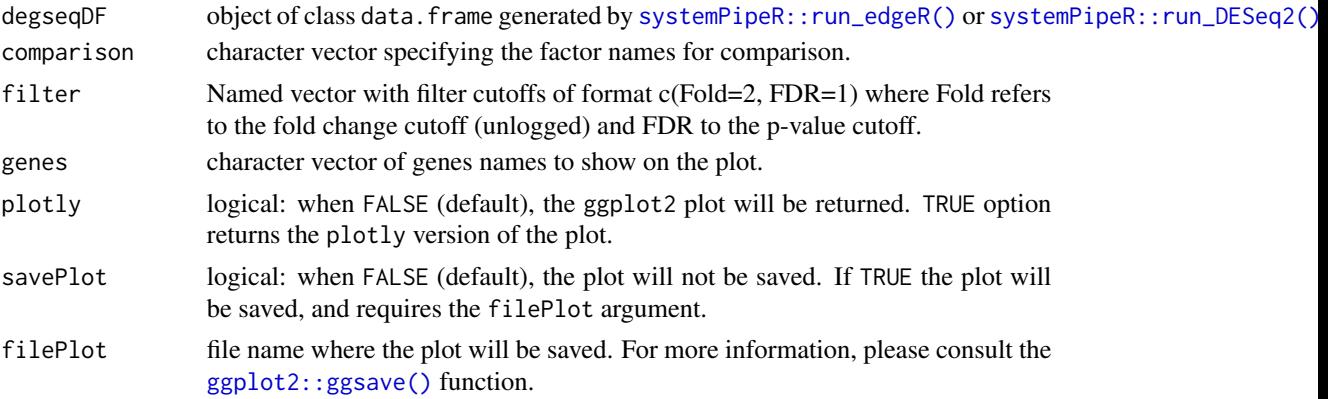

#### Value

returns an object of ggplot or plotly class.

```
## Load targets file and count reads dataframe
targetspath <- system.file("extdata", "targets.txt", package = "systemPipeR")
targets <- read.delim(targetspath, comment = "#")
cmp <- systemPipeR::readComp(
    file = targetspath, format = "matrix",
    delim = "-")
countMatrixPath <- system.file("extdata", "countDFeByg.xls",
    package = "systemPipeR"
)
countMatrix <- read.delim(countMatrixPath, row.names = 1)
package = "systemPipeR"<br>)<br>countMatrix <- read.delim(countMatr<br>### DEG analysis with `systemPipeR`
degseqDF <- systemPipeR::run_DESeq2(
    countDF = countMatrix,
    targets = targets, cmp = cmp[[1]], independent = FALSE)
DEG_list <- systemPipeR::filterDEGs(
    degDF = degseqDF,
    filter = c(Fold = 2, FDR = 10))
```
# 16 volcanoplot

```
## Plot
volcanoplot(degseqDF,
   comparison = "M12-A12", filter = c(Fold = 1, FDR = 20),genes = "ATCG00280")
```
# <span id="page-16-0"></span>Index

```
∗ visualization
    GLMplot, 5
    hclustplot, 6
    heatMaplot, 8
    MAplot, 9
    MDSplot, 11
    tSNEplot, 13
DESeq2::DESeqDataSet(), 6, 11
DESeq2::DESeqTransform(), 3, 7, 8, 12
DESeq2::rlog(), 3, 4
DESeq2::vst(), 3, 4
exploreDDS, 2
exploreDDSplot, 4
ggplot2::ggsave(), 5–8, 10–12, 14, 15
glmpca::glmpca(), 6
GLMplot, 5
hclustplot, 6
heatMaplot, 8
MAplot, 9
MDSplot, 11
PCAplot, 12
pheatmap::pheatmap(), 8
Rtsne::Rtsne(), 13, 14
showDT, 13
stats::cor(), 6, 7, 11
stats::dist(), 8, 11
stats::hclust(), 6
systemPipeR::readComp(), 3, 4
systemPipeR::run_DESeq2(), 10, 15
systemPipeR::run_edgeR(), 10, 15
tSNEplot, 13
```
volcanoplot, [14](#page-13-0)